# **Tema 8**

# **Algunos modelos clásicos**

# **8.1 El modelo de erosión de Thornes(1990)**

En primer lugar vamos a ver un modelo sencillo de erosión hídrica del suelo. En este modelo, el conjunto de factores implicados en el proceso se resume en cuatro variables:

- k es el factor K de la USLE (Ecuación Universal de Pérdida de Suelo) y mide la susceptibilidad de un suelo a ser erosionado (erodibilidad), por tanto al aumentar k aumentará la erosión. El cálculo de esta variable resulta bastante complejo y debe contarse de datos acerca de la textura y el contenido en materia orgánica del suelo;
- Q es el caudal (expresado en mm/mes) que fluye sobre la superficie del suelo. Se trata de una variable que varía tanto en el espacio como en el tiempo, incluye tanto caudal de lluvia como caudal generado aguas arriba. Lógicamente al aumentar el caudal aumenta la erosión;
- $\bullet$  S es la pendiente expresada en tantos por 1, al aumentar esta aumenta la erosión
- $\bullet$  v es el porcentaje de cubierta vegetal que protege al suelo de la erosión, por tanto al aumentar la cubierta vegetal disminuye la erosión.

Estas variables se agrupan en el modelo formando la siguiente ecuación:

$$
E = kQ^m S^n e^{-iv} \tag{8.1}
$$

Los valores de los exponentes deberían ajustarse a cada caso concreto pero una buena aproximación sería:  $m=1.66$ ,  $n=2$  e  $i=0.07$ .

Tanto el coeficiente de erodibilidad como el caudal y la pendiente entran en el modelo multiplicando y con exponente positivo, ya que como se ha visto antes al aumentar estas variables aumentará la erosión. Por el contrario la cobertura vegetal forma parte de un término exponencial negativo, al aumentar esta disminuirá la erosión.

Esta ecuación puede aplicarse a una cuenca o a una celdilla de una capa raster en un SIG. En un programa en R puede introducirse como una función:

erosion=function(k,q,s,v){  $E=k*(q^1.66)*(s^2)*exp(-0.07*v)$ 

```
k=2q=100
s=0.02
v=0.4
```

```
E=erosion(k,q,s,v)
```
Si en lugar de un único valor de caudal utilizaremos una serie temporal, obtendríamos una serie temporal con los valores de erosión correspondientes.

Podemos hacer un análisis de sensibilidad de este modelo tan sólo con definir una de las variables de entrada como un vector, por ejemplo en lugar de un valor de caudales vamos a utilizar un rango de posibles valores de caudal (**q=seq(0,200)**, de esta manera **E** será también un vector de valores de erosión. La representación de ambas variables (en definitiva de la sensibilidad del modelo al caudal, puede hacerse con **plot(q,E,type="l")**.

# **8.2 Cuestiones**

- Hacer un análisis de sensibilidad de los diferentes parámetros y variables
- Si asumimos que la medida de pendiente tiene un error de +-0.02, '?Cual será el error de la erosión calculada si la pendiente medida es 0.1? '?y si es 0.9? '?A que puede deberse esta diferencia?

## **8.3 Un modelo de infiltración basado en la ecuación de Green-Ampt**

La infiltración del agua de lluvia o es-correntía es un proceso de gran relevancia tanto en hidrología como en ecología, agricultura, etc. Se han propuesto diversos modelos para estudiarla. En general estos modelos asumen que el suelo actúa por una parte absorbiendo agua (como una esponja) y por otro transmitiéndola por acción de la gravedad hacia capas inferiores.

La ecuación de Green-Ampt es uno de los modelos de infiltración más utilizados en modelización hidrológica y en hidrología de suelos. Se caracteriza por utilizar entre sus variables independientes el contenido de humedad del suelo por lo que resulta muy apropiada para construir un modelo dinámico. Vamos a utilizar una versión simplificada del modelo de Green-Ampt basado en la ecuación:

$$
i_p = K + \frac{S}{Sm} \tag{8.2}
$$

la variable independiente es el agua acumulada en el suelo  $(Sm)$  y los parámetros son la conductividad hidraúlica saturada K y un parámetro que indica el potencial de absorción de agua del suelo S. Conforme aumenta la humedad del suelo, esta tiende a igualarse a S y el valor de  $i_p$  tiende a  $K + 1$ , es decir conforme disminuye la capacidad de absorción del suelo, este sólo infiltra el agua que puede transmitir a las capas bajas.

Con esta ecuación se obtiene la infiltración potencial  $(i_p)$  es decir la máxima capacidad de infiltración del suelo en un instante dado. El utilizar esta ecuación supone la necesidad de integrar un algoritmo que distinga entre infiltración potencial  $(i_p)$  e infiltración real  $(i_r)$ , esta última dependerá no sólo de la capacidad sino también de la cantidad de agua infiltrable (precipitación).

si  $P \geq i p = \text{if} i = \text{if} y \text{ } y \text{ } e = P - \text{if}$ si  $P \leq ip \Rightarrow ir = P$  y  $e = 0$  $Sm = Sm_{t-1} + ir\Delta t$ 

}

donde P es la precipitación, e la escoren-tía e ir la infiltración real, que deberá explicitarse mediante un lenguaje de programación.

```
ip=( (S/sm) +\mathrm{K}) ;
if (ip>=p){
     s=s+p;e=0}
else{
     s=s+ip;e=p-ip
}
```
En la figura [8.7](#page-10-0) aparece el diagrama de flujo de este algoritmo.

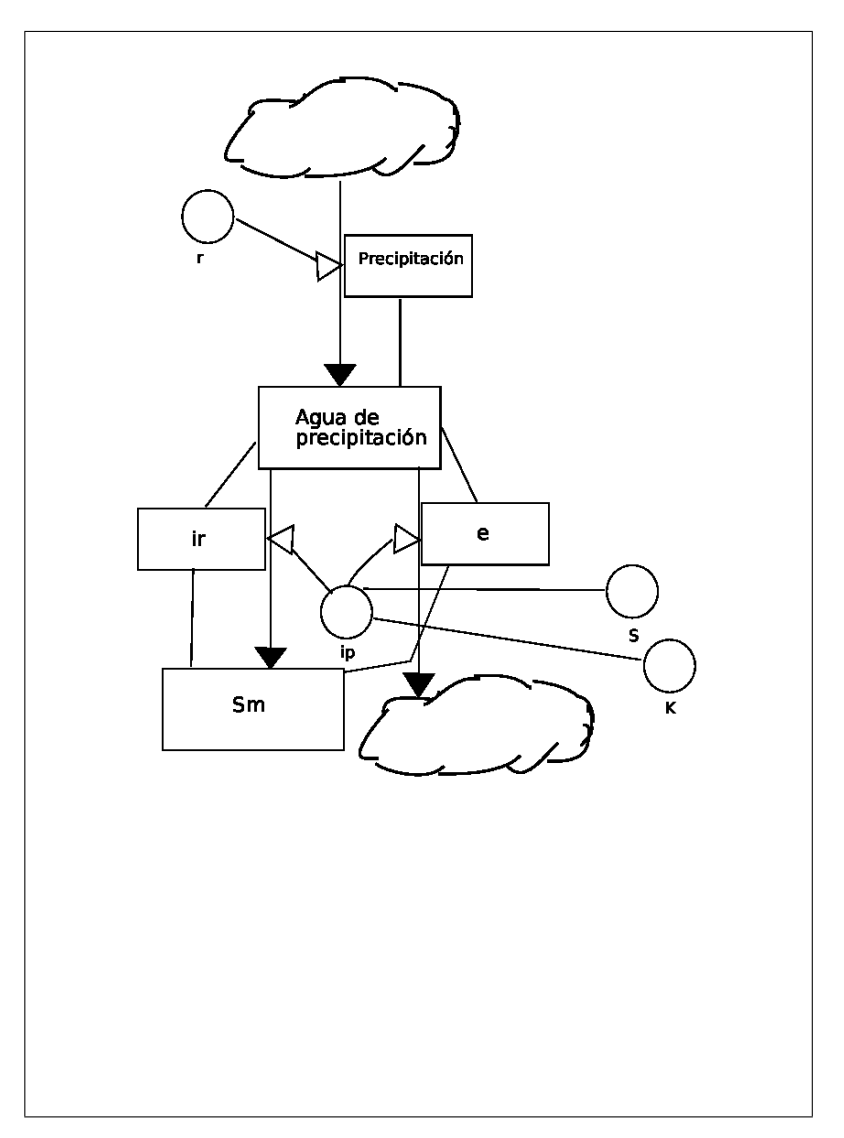

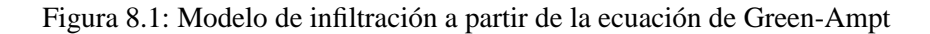

### **8.3.1 El código**

Para programar este modelo en R se han creado dos funciones (**fsm** y **fr**) que calculan en un instante dado la humedad del suelo  $(Sm)$  y la escorrentía (r) a partir de los valores de S, K, Sm (humedad del suelo en el instante anterior) y la precipitación (p).

En segundo lugar se establece la duración de la simulación y se dan valores a los parámetros de succión  $(S)$  y conductividad  $(K)$ 

En tercer lugar se genera una serie de precipitación (p), que actúa en este modelo como variable de entrada, y se reserva espacio en memoria para las variables de estado  $(Sm)$  y de salida  $(r)$  y se establecen las condiciones iniciales (humedad del suelo en el intervalo inicial).

A continuación se ejecuta el modelo. En un bucle temporal, sucesivas llamadas a las funciones  $fr \, \gamma \, f \, sm$ actualizan los valores de la variable de estado  $(Sm)$  y de la variable de salida  $(r)$ .

Finalmente se crea la representación gráfica del modelo.

```
#Funciones del modelo
fsm=function(S,K,sm,p){ #Función humedad del suelo
     i=(S/\text{sm})+K;if (i>=p){return (sm+p)}
     else{return (sm+i)}}
fr=function(S,K,sm,p){ #Función escorrentía
     i=(S/\text{sm})+K;if (i)=p {return(0)}
     else{return (p-i)}
}
# Parámetros del modelo
tott=100 #Tamaño de la simulación
# Parámetros
S=0.1 # Parámetro de succión<br>K=0.01 # Parámetro de conduct
               # Parámetro de conductividad hidraúlica saturada
#Variables de entrada
p=rep(1,tott)
#Inicialización de variables de estado
sm=rep(NA,tott);
r=rep(NA,tott)
# Condiciones iniciales
sm[1]=0.19 #Humedad inicial del suelo
      PROCESO
      # -------
for (t \text{ in } 1:(\text{tot}t-1)) {
    cat(t, "\n")r[t+1]=fr(S,K,sm[t],p[t+1])
    \mathsf{sm}[\mathsf{t}\text{+}1]\text{=} \mathsf{f}\mathsf{sm}(\mathsf{S},\mathsf{K},\mathsf{sm}[\mathsf{t}],\mathsf{p}[\mathsf{t}\text{+}1])}
# SALIDAS GRAFICAS
      # ----------------
plot(p,type="h",ylim=c(0,5))
lines(r,col="red")
```
# **8.4 El método racional en hidrología**

lines(sm,col="blue")

Es uno de los métodos más utilizados para evaluar la capacidad de producción de caudales de una cuenca fluvial. Fue propuesto por primera vez por Mulvaney en 1850.

Se basa en la ecuación:

$$
Q = crA \tag{8.3}
$$

donde:

- Q es el caudal, es decir variable de salida;
- r la intensidad de la precipitación, es la variable de entrada y
- c es un coeficiente de escorrentía que mide la proporción de agua de lluvia que no se va a infiltras, es decir que se va a convertir en escorrentía, por tanto es un parámetro
- A el área de la cuenca, otro parámetro.

#### **8.4.1 Agregado y estático**

La aplicación directa de esta fórmula en cuencas pequeñas permite obtener el caudal total de la cuenca. Por ejemplo si caen  $20litros/m^2$  en una cuenca de 100  $m^2$  con un coeficiente de escorrentía de 0.4 el resultado será:

 $Q = crA = 0.4 * 20 * 100 = 800$  litros

#### **8.4.2 Semidistribuido y estático**

Sin embargo puede utilizarse esta ecuación para conseguir un modelo semidistribuido del comportamiento de una cuenca. Para ello basta con dividir la cuenca en zonas cuyo tiempo de concentración<sup>[1](#page-5-0)</sup> pueda considerarse en múltiplos de la resolución temporal del modelo (digamos una hora).

En la figura [8.7](#page-10-0) aparece un ejemplo de división de la cuenca en 5 áreas, donde el área  $A_i$  tiene un tiempo de concentración de  $i$  horas, cada una de estas áreas tendrá un coeficiente de escorrentía característico  $c_i$ .

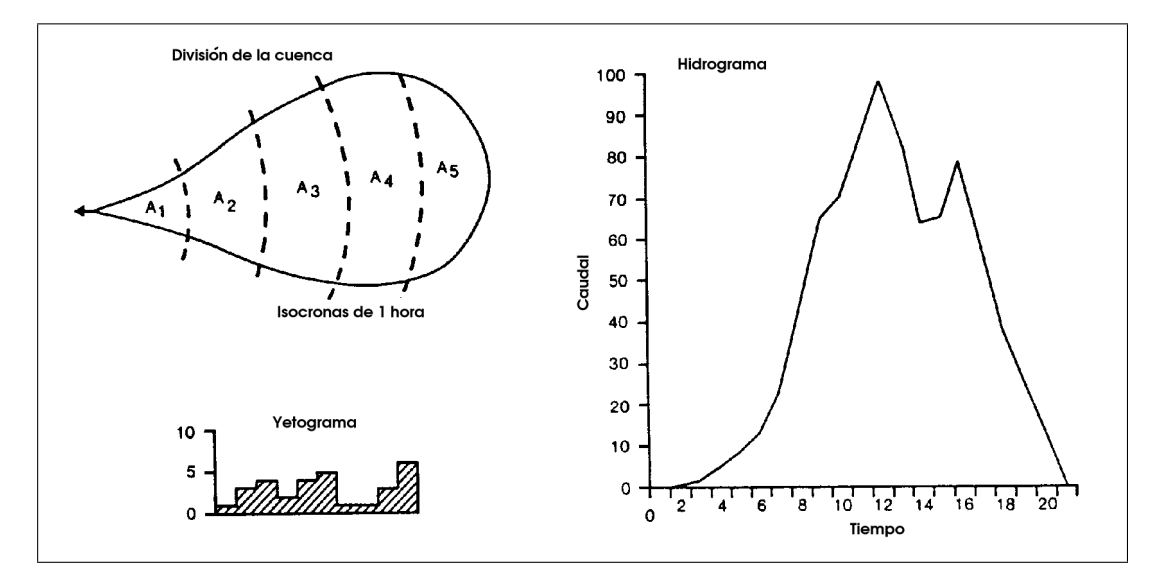

Figura 8.2: Modelo racional

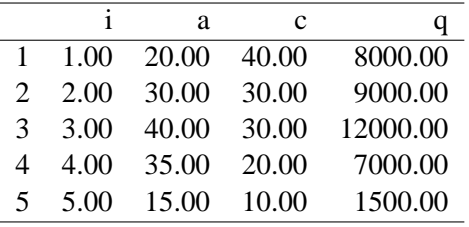

Suponiendo que llueven 10  $l/m^2$  en una hora, el hidrograma resultante será:

Puesto que las cinco áreas en que se divide la cuenca tienen tiempos de concentración medios de 1, 2, 3, 4 y 5 horas; en la primera hora desaguará la precipitación caída en el área 1 que es igual a  $c_1rA_1$ , en la segunda hora la precipitación caída en el área 2 y así sucesivamente.

#### **8.4.3 Semidistribuido y dinámico**

Podemos convertir el método racional en un modelo dinámico utilizando un yetograma horario en lugar de un único valor de precipitación.

Si llamamos  $Q_t$  al hidrograma de caudales en la desembocadura y  $q_{i,t}$  al caudal generado en cada una de las i áreas en los 8 intervalos  $(t)$  en que se divide la simulación podemos escribir:

$$
Q_1 = q_{1,1}
$$
  
\n
$$
Q_2 = q_{1,2} + q_{2,1}
$$
  
\n
$$
Q_3 = q_{1,3} + q_{2,2} + q_{3,1}
$$
  
\n
$$
Q_4 = q_{1,4} + q_{2,3} + q_{3,2} + q_{4,1}
$$
  
\n
$$
Q_5 = q_{1,5} + q_{2,4} + q_{3,3} + q_{4,2} + q_{5,1}
$$
  
\n
$$
Q_6 = q_{1,6} + q_{2,5} + q_{3,4} + q_{4,3} + q_{5,2}
$$
  
\n
$$
Q_7 = q_{1,7} + q_{2,6} + q_{3,5} + q_{4,4} + q_{5,3}
$$
  
\n
$$
Q_8 = q_{1,8} + q_{2,7} + q_{3,6} + q_{4,5} + q_{5,4}
$$
  
\n
$$
Q_9 = q_{2,8} + q_{3,7} + q_{4,6} + q_{5,5}
$$
  
\n
$$
Q_{10} = q_{3,8} + q_{4,7} + q_{5,6}
$$
  
\n
$$
Q_{11} = q_{4,8} + q_{5,7}
$$
  
\n
$$
Q_{12} = q_{5,8}
$$

Abreviando, el caudal de desagüe en el intervalo t será:

 $Q_t = \sum_{i=1}^t q_{i,t-i+1}$ y  $q_{i,t} = c_i r_t A_i$ 

<span id="page-5-0"></span><sup>&</sup>lt;sup>1</sup>el tiempo de concentración es el tiempo medio que tardará una parte de la cuenca en desaguar por la desembocadura

#### **8.4.4 El código**

#Parámetros

```
#Areas de las zonas de igual Tc
    a=c(10,15,20,20,25,30,30,20,15,10)
    #Coeficientes de escorrentía
    infi=c(0.40,0.30,0.20,0.30,0.30,0.40,0.50,0.60,0.70,0.80)
#Condiciones de contorno
    #precipitación total
    ptot=100
    #Vector de distribución temporal de la precipitación
   pr=c(0.05,0.075,0.1,0.125,0.15,0.15,0.125,0.1,0.075,0.05)
   r=pr*ptot
#Declaración de la variable de estado caudal
q=rep(0,40)
#Ejecución del modelo
for (t in (1:20)){
     for (j in (1:10)) {
           tt=max(0,t-j);
if (tt==0 || tt>10){rr=0}else{rr=r[tt]}
          q[t]=q[t]+infi[j]*a[j]*rr
     }
}
#Salida gráfica
plot(q,type="l")
```
## **8.4.5 Cuestiones**

- 1. Modifica el vector de coeficientes de escorrentía y determina como afecta a los resultados
- 2. Modifica el vector de distribución temporal de la precipitación y determina como afecta a los resultados
- 3. ¿A Cual de las dos variables es más sensible el modelo?

# **8.5 Un modelo para generar series temporales de variables**

Las variables de entrada a un modelo no se ven afectadas por el mismo, son por tanto independientes. Por ello los modelos pueden probarse con diferentes tipos de series, datos reales, series inventadas o series obtenidas a partir de modelos de generación de series.

La serie obtenida debe poseer las propiedades estadísticas de la serie real y, en definitiva, esta debería poder confundirse sin problemas con una de las series artificiales.

El modelo clásico de balance hídrico crea una serie infinita en la que a cada mes se asignan los valores medios de ese mes ( $P = P_m$ ). Este enfoque es muy poco realista, especialmente en climas áridos) y además no permite simular como se comporta el sistema en caso de episodios extremos de precipitación o sequía.

Para ello se parte de la función de distribución de la variable, es decir de la función que, para cada valor de la variable, devuelve la probabilidad de que este valor no sea superado (por ejemplo la función de distribución de Gumbel, ecuación [8.4\)](#page-6-0). El inverso de esta función (ecuación [8.5\)](#page-6-0) permite obtener, para una serie aleatoria de valores uniformemente distribuidos entre 0 u 1, una serie de valores, también aleatoria, que sigue la función de distribución inicial.

<span id="page-6-0"></span>
$$
F(x) = e^{-e^{-a(x-u)}}
$$
(8.4)

$$
x = u + \frac{-\log(-\log(F(x)))}{a}
$$
 (8.5)

## **8.5.1 El código**

# Función para obtener una serie de 50 valores de precipitación a partir de un número U

```
invgumbel=function(u,a,Fx){
   x= u - log(-log(Fx))/a}
```

```
#Longitud de la serie
```
long=50

```
# Parámetros de Gumbel
```

```
u = 20a=0.002
```

```
# Modelo
```

```
prec=invgumbel(u,a,runif(long))
```
## **8.5.2 Que ocurre si las condiciones varían?**

El modelo anteriormente construido supone por una parte que no hay cambio climático, puesto que las series temporales se generan siempre a partir de la misma función de distribución, y por otra que las condiciones de infiltración no varían con el tiempo. Ambas hipótesis contradicen la existencia de procesos de cambio climático y desertificación.

En el caso de la simulación del cambio climático, se hace necesario permitir modificaciones en los parámetros (media y desviación típica por ejemplo) de las funciones que generan (aleatoriamente) valores para las variables climáticas. Un incremento sostenido de la media producirá un aumento de las variables con el tiempo (y viceversa en el caso de un descenso) mientras que la alteraciones en la desviación típica incrementarán la variabilidad.

Por lo que se refiere a las condiciones de infiltración, resulta obvio que períodos prolongados de sequía van a disminuir, a través de un conjunto complejo de procesos interrelacionados, la capacidad de infiltración. Pueden por tanto incorporarse modificaciones en la respuesta del suelo a la precipitación que se activen en caso de períodos de sequía.

# **8.6 El mundo de las margaritas**

El mundo de las margaritas (*Daisyworld*) es un modelo sencillo para el estudio del efecto de retroalimentación entre planta y clima (Watson and Lovelock 1983). Fue desarrollado como respuesta a las criticas recibidas por la Hipótesis Gaia de J. Lovelock en la que se mantenía que la Tierra actúa como una entidad con capacidad autorreguladora por parte de los seres vivos para mantener unas condiciones adecuadas para la vida (Lovelock 1995a)

El modelo asume un planeta habitado sólo por dos tipos de margaritas (blancas y negras), las primeras con un albedo mayor que el del suelo y las segundas con un albedo inferior. Las margaritas pueden desarrollarse con temperaturas entre  $5^{O}C$  y  $40^{O}C$  con un óptimo de crecimiento en  $22.5^{O}C$ . Los valores de la temperatura dependen del sol y del albedo (a su vez influenciado por las margaritas.

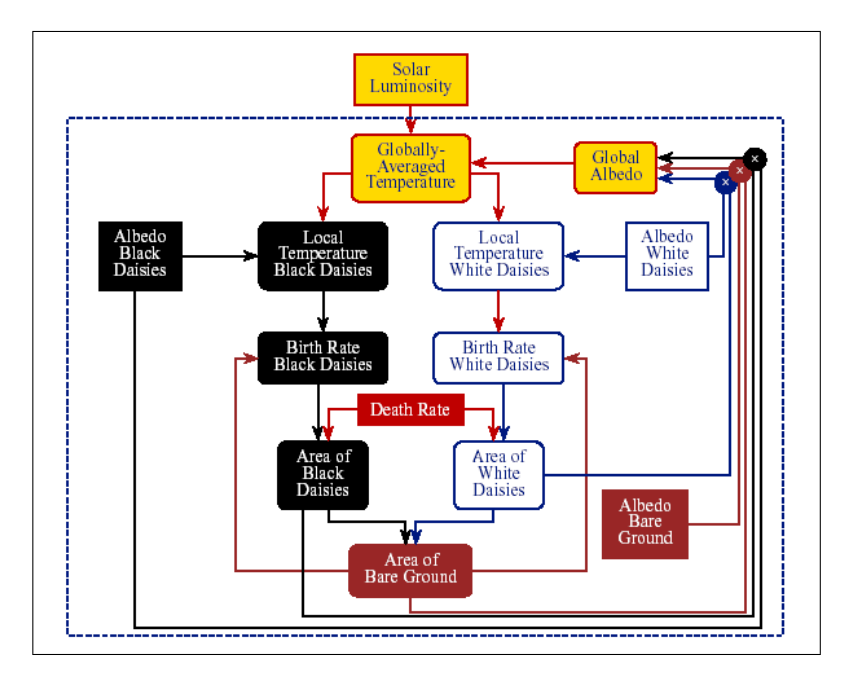

Figura 8.3: Modelo del mundo de las margaritas

## **8.6.1 El código**

```
#FUNCIONES
#Devuelve el área ocupada en t a partir de la ocupada en t-1
       area = area ocupada en t-1
       area = 1 areasuelo = area desnuda en t-1
# br = tasa de nacimientos
# dr = tasa de defunciones
nuevo=function(area,areasuelo,br,dr){
  dareadt=(area*(areasuelo*br-dr))
  area+dareadt
}
#Variables de ejecución
                                   tiempo_ejec=500 #Duración de la ejecución
tiempo=seq(1,tiempo_ejec)
#Variables exógenas: constante solar
S=rep(0,tiempo_ejec)
S[tiempo]=0.8+sin(tiempo/100)/2.5
#S[tiempo]=0.8+tiempo/2500
#S[tiempo]=0.8
#Parámetros
erus albedo_soil=0.5 #Albedo del suelo desnudo<br>albedo_black=0.25 #Albedo de las margaritas
                                  #Albedo de las margaritas negras
albedo_white=0.75   #Albedo de las margaritas negras<br>sigma=5.67*10^(-8)   #Constante de Stefan
\begin{array}{lll} \texttt{sigma=5.67*10^(-8)} & \texttt{\#Constante de Stefan} \\ \texttt{L=1000} & \texttt{\#Luminosidad del sol} \end{array}#Luminosidad del sol
dr=0.2 #Tasa de mortalidad de las margaritas
#Declaración de las variables de estado
area_black=rep(NA,tiempo_ejec) #Porcentaje del planeta con margaritas negras
area_white=rep(NA,tiempo_ejec) #Porcentaje del planeta con margaritas blancas
area_soil=rep(NA,tiempo_ejec) #Porcentaje del planeta sin margaritas<br>Temp=rep(NA,tiempo_ejec) #Temperatura media planetaria
                                             #Temperatura media planetaria
Temp_nd=rep(NA,tiempo_ejec) #Temperatura sin margaritas<br>Tb=rep(NA,tiempo_ejec) #Temperatura con margaritas
Tb=rep(NA,tiempo_ejec) #Temperatura con margaritas negras
                                             #Temperatura con margaritas blancas
```

```
brw=rep(NA,tiempo_ejec) #Tasa de natalidad de las margaritas blancas
                                       brb=rep(NA,tiempo_ejec) #Tasa de natalidad de las margaritas negras
albedo_global=rep(NA,tiempo_ejec) #Albedo global
#CONDICIONES INICIALES
area_black[1]=0.2
area_white[1]=0.2
for (t in tiempo){
   area_soil[t]=1-(area_black[t]+area_white[t])
   albedo_global[t]=(area_soil[t]*albedo_soil)+(area_black[t]*albedo_black)+
   (area_white[t]*albedo_white);
Temp[t] =(S[t]*L*(1-albedo_global[t])/sigma)^(0.25)- 273.2
   Temp_nd[t]=(S[t]*L*(1-albedo_soil)/sigma)^(0.25)- 273.2
   Tb[t] = (20*(albedo_global[t]-albedo_black) + Temp[t])
   Tw[t] = (20*(albedo_global[t]-albedo_white) + Temp[t])brb[t] =(1-(0.003265*(22.5-Tb[t])^2))
   brw[t] =(1-(0.003265*(22.5-Tw[t])^2))
   area black[t+1]=nuevo(area_black[t],area_soil[t],brb[t],dr)
   area_white[t+1]=nuevo(area_white[t],area_soil[t],brw[t],dr)
}
plot(area_black,type="l",
     xlab="Tiempo",
     ylab="Cobertura y T/100",
     ylim=c(0,1.2))
lines(area_white, col="yellow")
lines(area_soil, col="brown")
lines(S,col="green")
lines(Temp/100,col="blue")
lines(Temp_nd/100,col="red")
legend(tiempo_ejec/2,
       1.2,legend=c("Constante Solar",
                 "Temperatura sin margaritas",
                 "Temperatura con margaritas",
                 "Margaritas blancas",
                 "Margaritas negras",
                "Suelo desnudo"),
       fill=c("green",
               "red",
"blue",
               "yellow",
               "black",
               "brown"))
```
### **8.6.2 Cuestiones**

- 1. El código incluye tres escenarios alternativos por lo que se refiere a la evolución de la constante solar (constante, creciente y oscilante). Comprueba lo que ocurre con los diferentes escenarios
- 2. Intenta crear otros nuevos
- 3. Intenta dar una explicación ecológica a los diferentes comportamientos

## **8.7 El modelo predador-presa de Lotka-Volterra**

Es un modelo sencillo destinado a predecir la evolución de las poblaciones de dos especies interactuantes (predador y presa). Las cuatro ecuaciones básicas son las que definen la natalidad y mortalidad de ambas especies:

$$
nat_p = rN_p \frac{K - N_p}{N_p} \tag{8.6}
$$

$$
mor_p = caN_dN_p \tag{8.7}
$$

$$
nat_d = cpdN_pN_d \t\t(8.8)
$$

$$
mor_d = tmpN_d \tag{8.9}
$$

(8.10)

#### 8.7. EL MODELO PREDADOR-PRESA DE LOTKA-VOLTERRA 89

donde  $nat_p$  es la natalidad de la presa,  $mor_p$  la mortalidad de la presa,  $nat_d$  es la natalidad del predador y  $mor_d$ la mortalidad del predador, r es la tasa de crecimiento de la presa, K la capacidad de carga del medio, ca un coeficiente de ataques, cpd el factor que transforma el número de presas en la tasa de crecimiento del predador y tmp la tasa de mortalidad del predador.

Por tanto tenemos 5 parámetros (tcp, ca, cpd, tmp y K) 4 flujos (nat<sub>p</sub>, mor<sub>p</sub>, nat<sub>d</sub> y mor<sub>p</sub>) y dos variables de estado ( $N_p$  y  $N_d$ ) que se resuelven:

<span id="page-10-0"></span>
$$
N_p(t) = N_p(t-1) + nat_p - mor_p \tag{8.11}
$$

$$
N_d(t) = N_d(t-1) + nat_d - mor_d
$$
\n(8.12)

(8.13)

En función de los valores de los parámetros y de las condiciones iniciales, el sistema puede alcanzar un estado de equilibrio o dirigirse a la extinción.

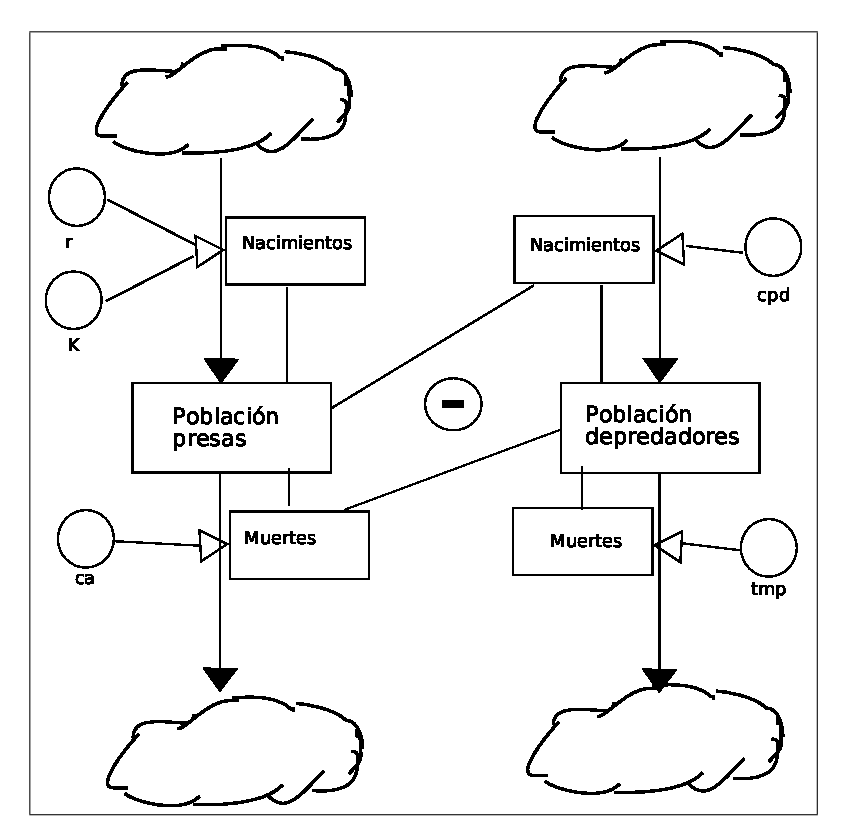

Figura 8.4: Modelo de Lotka-Volterra

## **8.7.1 El código**

```
#Variables de ejecución
                         #Número de iteraciones
#Parámetros
tcp=0.5 #Tasa de crecimiento de las presas
ca=0.001 #Coeficiente de ataque (número de presas atacadas por depredador)
cpd=0.00001 #Conversión número de presas-natalidad depredadores
tmp=0.2 #Tasa de mortalidad de los predadores
                        # Capacidad de carga del sistema
#Declaración de las variables de estado
Nd=rep(0,tiempo) #Número de depredadores
                        #Número de presas
#Condiciones iniciales
Nd[1]=20
Np[1]=20000
for (t in (2:tiempo)){
   natp=tcp*Np[t-1]*(K-Np[t-1])/K
    morp=ca*Nd[t-1]*Np[t-1]
Np[t]=max(0,Np[t-1]+natp-morp)
    natd=cpd*Np[t-1]*Nd[t-1]
    mord=tmp*Nd[t-1]
    Nd[t]=max(0,Nd[t-1]+natd-mord)
    \mathtt{cat(t, " " , Np[t-1], " " , (K-Np[t-1])/K, " " , natp, " " ,morp, " " , natd, " " ,mord, " " , Nd[t-1], " \backslash n" )}}
#Salida gráfica
plot(Np,Nd,type="l")
points(Np[1],Nd[1])
```
## **8.7.2 Cuestiones**

- 1. Haz un análisis de sensibilidad por el método Montecarlo para determinar como afecta la capacidad de carga al sistema. ¿Que rango de valores no conducen a la extinción? Intenta dar una explicación ecológica.
- 2. Elige otro parámetro y haz lo mismo.
- 3. ¿Como podría afectar la interacción de los dos parámetros?

# **8.8 SIG y modelización**

Un SIG puede utilizarse como apoyo a la modelización de tres modos fundamentales:

- Preparación de capas de variables y parámetros
- Ejecución de los cálculos
- Análisis de los resultados

## **8.8.1 SIG y modelos empíricos**

El modelo raster implica una discretización del espacio en celdillas uniformes. Puede establecerse un modelo empírico que estime las pérdidas de suelo en cada una de estas celdillas. Puede tratarse de un modelo desarrollado y calibrado a partir de datos reales (medidos en parcelas de erosión) o utilizar uno ya validado como la Ecuación Universal de Pérdida de Suelo (USLE). Se trata de un modelo empírico y distribuido, se basa sólo en parámetros y no incluye variables de entrada o estado.

#### 8.8. SIG Y MODELIZACIÓN 91

La sencillez del modelo es sólo aparente ya que cada uno de los factores requiere cálculos más complejos. Sin embargo estos cálculos pueden abordarse como operaciones de interpolación o álgebra de mapas. Por tanto se van a utilizar herramientas SIG para la preparación de la información de partida y la ejecución del modelo.

- **R** es un término de erosividad de la precipitación. Requiere la **interpolación** de medidas puntuales de intensidad de precipitación.
- **K** indica la sensibilidad del suelo a la erosión. Se obtiene a partir de operaciones aritméticas y lógicas a partir de propiedades edáficas. Pueden obtenerse a partir de una base de datos asociada a polígonos de suelo que se consideran homogéneos o mediante la interpolación de medidas puntuales
- **S** es la pendiente. Se trata de un operador de vecindad
- **L** longitud de la ladera que drena a la celdilla. Se trata de un operador de vecindad extendida
- **C** y **P** indica el cultivo y las prácticas de cultivo.

La pérdida de suelo puede finalmente agregarse por unidades naturales (cuencas de drenaje) o de gestión (municipios) mediante operadores de área.

La USLE sin embargo sólo tiene en cuenta la erosión producida por escorrentía laminar, para estimar erosión a escala de cuenca es necesario considerar la concentración de las escorrentías y determinar el caudal líquido de la cuenca. Esto lo hace la Ecuación Universal Modificada de Pérdida de Suelo (MUSLE)

$$
E = QRKLSCP \tag{8.15}
$$

Para estimar los caudales existen diversos métodos.

$$
Q = ciA \tag{8.16}
$$